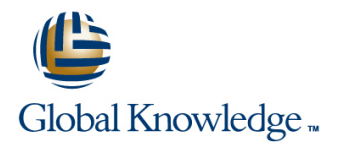

## **Linux Shell Programming**

## **Längd: 5 Days Kurskod: LI01**

### Sammanfattning:

This course is designed to teach the concepts required to create Shell scripts. As well as being a useful course for all users of Linux this course will be useful to anyone who will be using Linux in a development environment or who will be administering a Linux system.

The course is based on the Bourne, Korn and Bash shell. The course lasts for five days. It is divided into 50% instruction and 50% practical. The course will run with any version of Linux. Practical exercises or practical examples back each topic covered. The delegates are given a number of projects that are developed as the course proceed using the constructs and techniques investigated during the course. This course would be of benefit to users of Unix and Linux.

## Målgrupp:

Students who can benefit from this course are system administrators, system programmers, Linux operators, database administrators, and Web administrators who wish to have a deeper understanding of shell scripting or wish to become more familiar with the advanced aspects of the shell. Not only will delegates learn how to program using the shell but will also learn how to use the command line more efficiently and more productively.

## Målsättning:

At the end of the course the delegates should have an understanding of how shell scripts work and be able to complete complex scripting tasks and use the shell command line to improve their use of the Linux system.

### Förkunskaper:

The course assumes that the delegate has prior knowledge of Linux to basic user level. The delegate should have attended the Linux fundamentals course or have at least three months Linux experience. Simple use of a Linux editor would be an advantage.

## Innehåll:

driven interactive scripts. **connecting I/O to processes** 

**Develop precise, robust and maintainable**  $\Box$  **< Standard in**  $\Box$  **Standard in Use of**  $\parallel$  **and && scripts.** 2> Standard error **2006** 2> Standard error **Command grouping using () and {}** 

**Review the role of the Kernel and the Shell Creating loops using**

**Examine the process life cycle looking at line while while while while while while while while while while while while while while while while while while while while while while while while while while while while while the fork() and exec() system calls. USe of #! directive to define interpretor** until

**Examine the use of in-built shell functions and their role in scripting.** Create and use shell variables **Create menus** 

**meta-characters and their use in shell script scripting and command lines.** Use of quotes to manipulate the command

**Look at file name meta-characters Single quotes** 

**E** \*, ?, [range], [!range] Back quotes lines

## **Create command line scripts and menu Perform redirection of I/O to/from files and Branching statements**

- > Standard out if, else, elif
- 
- 
- latin and the property of the property of the property of the property of the case of the case
	- Using the tee command

### Run scripts using the shell command and **creating executable scripts for**

- 
- $\blacksquare$  Use of the . construct to execute scripts
- **Look at script access permissions Create interactive scripts**

- Create local and environment variables
- 

# **line line line line line line line line line line line line line line line line line line line line line line line line line line line line line line line line**

- 
- 
- 
- 
- 

### Use of regular expressions including **Handle signals received by a script**

line line

line line

 $\blacksquare \wedge$  \$ \ [range] . \* + \{n\} (a|b) Use of the trap command

## command line arguments to scripts scripts including

- $\blacksquare$  \$0 \${n} \$\* \$ $\omega$  \$# awk
- $\blacksquare$  Using the shift command with positional  $\blacksquare$  sed parameters and cut
- $\blacksquare$  The set command transformation  $\blacksquare$  transformation  $\blacksquare$  transformation  $\blacksquare$  transformation  $\blacksquare$

## **Examine the exit status of commands**

- Use the test command to evaluate strings and numbers
- Use the test command to perform file checks
- Use of [ ], [[ ]], and (( ))

- $\blacksquare$  Using conditional statements
- 
- 
- 
- 

- 
- 
- 

- 
- $\blacksquare$  Prompt users for input

# **Examine the concept of shell If**  $\blacksquare$  Use of the export command **Perform arithmetic calculations within a**

- 
- $\blacksquare$  Using expr

### **E** Double quotes **Create and use functions in a script.**

- Back slash Passing arguments to functions
- Use of \$(command) Examine exit status from functions

## Use of positional parameters to pass Look at Linux tools commonly used in

- 
- 
- 
- 
- grep

## Övrig information:

För mer information eller kursbokning, vänligen kontakta oss på telefon. 020-73 73 73

info@globalknowledge.se

[www.globalknowledge.se](http://www.globalknowledge.se)

Vretenvägen 13, plan 3, 171 54 Solna